# **1** Grundlagen

# **1.1** Physikalische Größen

Zur Beschreibung der elektrotechnischen Vorgänge sind physikalische Begriffe unentbehrlich.

# **1.1.1** Kraftfelder

Auf einen Körper kann durch unmittelbare Berührung eine Wirkung ausgeübt werden, z. B. eine Kraft. Die Wirkung kann aber oft auch aus der Ferne erfolgen, z. B. durch die Anziehungskraft der Erde auf einen Satelliten **(Bild 1)**. Ohne diese Anziehungskraft würde der Satellit mit gleichbleibender Geschwindigkeit in den Weltraum fliegen.

Tritt eine Wirkung aus der Ferne ein, so sagt man, dass ein **Feld** zwischen der Ursache der Wirkung und dem Körper ist. Ist mit der Wirkung eine Kraft verbunden, so spricht man von einem **Kraftfeld**.

Körper üben aufeinander eine Anziehungskraft aus, die auch aus der Ferne wirkt. Diese Anziehungskraft ist um so größer, je größer die Massen der Körper sind und je kleiner ihr Abstand voneinander ist. Bei kleinen Massen ist diese Anziehungskraft sehr klein, bei großen Massen, z. B. Himmelskörpern, aber recht groß.

Jeder Raum kann von Feldern erfüllt sein.

Bekannt ist das **Schwerefeld** der Erde. Es bewirkt, dass es sehr schwierig ist, die Erde und ihre Umgebung zu verlassen.

In der Nähe von elektrischen Leitungen tritt ein **elektrisches Feld** auf (Abschnitt 1.8). In der Nähe von Magneten ist ein **magnetisches Feld** wirksam (Abschnitt 1.9). Sich rasch ändernde elektrische bzw. magnetische Felder sind immer miteinander verknüpft. Man nennt sie deshalb elektromagnetische Felder. Beim Satelliten Bild 1 sind gleichzeitig mehrere elektromagnetische Felder wirksam. Die verschiedenen Antennen empfangen diese Felder oder strahlen sie ab. Die Flächen mit Solarzellen (von lat. sol = Sonne) nehmen die elektromagnetischen Felder der Lichtstrahlung auf und versorgen den Satelliten mit elektrischem Strom. Außerdem ist natürlich das Schwerefeld der Erde wirksam.

# **1.1.2** Masse und Kraft

Die Angabe der **Masse** eines Körpers gibt Auskunft darüber, ob es leicht oder schwer ist, die Bewegung des Körpers zu ändern. Die Masse ist unabhängig

Ein Körper mit der Masse 1 kg hat auf der Erde eine Gewichtskraft von etwa 10 N. **!**

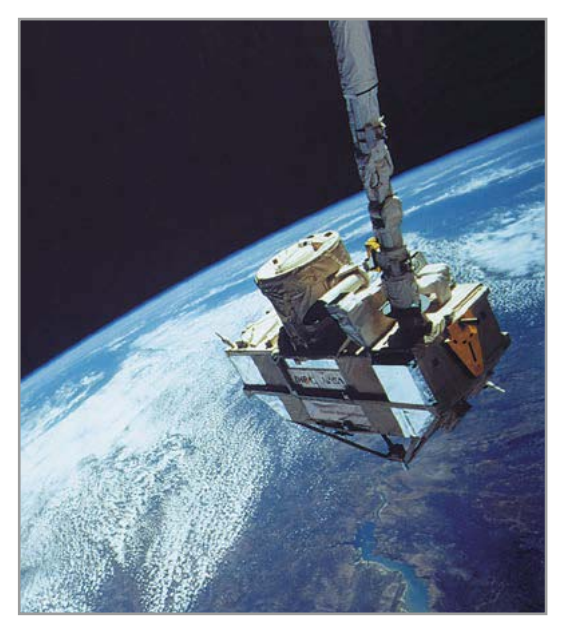

**Bild 1: Satellit im Schwerefeld der Erde**

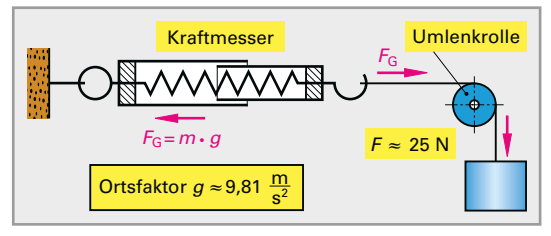

**Bild 2: Kraftmessung** 

von Ort und Umgebung. Die Einheit der Masse ist das Kilogramm (kg). Ihre Messung erfolgt z. B. auf einer Balkenwaage durch Vergleich mit geeichten Massen.

Die Masse ist an jedem Punkt der Erde und außerhalb der Erde gleich groß.

Infolge des Schwerefeldes der Erde wirkt auf jede Masse auf der Erde oder nahe der Erde eine Kraft. Diese Gewichtskraft kann mit einem Kraftmesser gemessen werden. Beim Kraftmesser tritt unter der Wirkung der Kraft eine Verformung ein, deren Größe ein Maß für die Kraft ist **(Bild 2)**. Die Einheit der Kraft ist das Newton<sup>1</sup> mit dem Einheitenzeichen N.

1 Sir Isaac Newton (sprich Njutn), engl. Physiker, 1643 bis 1727

### **1.1.3** Basisgrößen, Einheiten und abgeleitete Einheiten

Physikalische Größen sind messbare Eigenschaften von Körpern, physikalischen Zuständen oder physikalischen Vorgängen, z. B. Masse, Länge, Zeit, Kraft, Geschwindigkeit, Stromstärke, Spannung oder Widerstand. Jeder spezielle Wert einer Größe kann durch das Produkt von Zahlenwert und Einheit angegeben werden, z. B. zu 10 kg. Der spezielle Wert einer Größe wird **Größenwert** und in der Messtechnik **Messwert** genannt.

**Formelzeichen** verwendet man zur Abkürzung von Größen, insbesondere bei Berechnungen. Man verwendet als Formelzeichen Buchstaben des lateinischen oder des griechischen Alphabets.

Physikalische Größen, aus denen man die anderen Größen ableiten kann, nennt man Basisgrößen **(Tabelle 1)**.

**Vektoren** nennt man Größen, zu denen eine Richtung und ein Betrag gehört, z. B. ist die Kraft ein Vektor. Vektoren werden grafisch als Pfeil  $\rightarrow$  dargestellt.

**Formeln** sind kurzgefasste Anweisungen, wie ein Größenwert zu berechnen ist. Wegen ihres Gleichheitszeichens spricht man auch von Größengleichungen. Mithilfe der Berechnungsformel kann man meist auch die Einheit des berechneten Ergebnisses erhalten.

#### **Beispiel 1: Geschwindigkeit berechnen**

Für eine gleichbleibende Geschwindigkeit gilt die Formel  $v = s/t$ . Wie groß ist die Geschwindigkeit eines Autos, das in 10 s eine Strecke von 180 m zurücklegt?

Lösung:

 $v = \frac{s}{t} = \frac{180 \text{ m}}{10 \text{ s}} = 18 \frac{\text{m}}{\text{s}} = 18 \cdot 3.6 \frac{\text{km}}{\text{h}} = 64.8 \frac{\text{km}}{\text{h}}$ 

### **Einheiten**

Die meisten physikalischen Größen haben Einheiten. Die Einheit ist oft aus einem Fremdwort entstanden, z. B. Meter vom griechischen Wort metron für Messen. Oft sind aber Einheiten auch zu Ehren von Wissenschaftlern benannt, z. B. das Ampere<sup>1</sup>. Ein heiten der Basisgrößen sind die Basiseinheiten (Tabelle 1). **Einheitenzeichen** sind die Abkürzungen für die Einheiten. Einheitenzeichen werden im Gegensatz zu den Formelzeichen senkrecht gedruckt.

Formelzeichen werden in diesem Buch kursiv (schräg) gedruckt. **!**

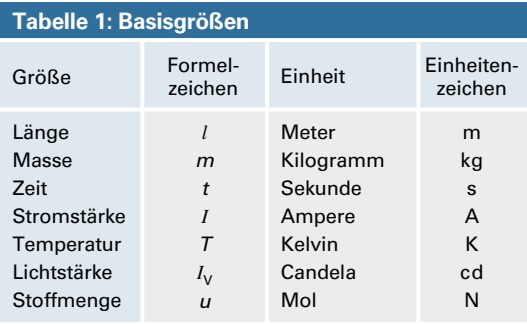

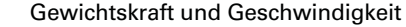

$$
F_{\rm G} = m \cdot g
$$

 $v = \frac{S}{A}$ 

- $F<sub>G</sub>$  Gewichtskraft
- Ortsfaktor, Umrechnungskoeffizient (Fallbeschleunigung) An der Erdoberfläche ist  $g = 9,81$  N/kg  $\approx 10$  N/kg.
- m Masse
- v Geschwindigkeit
- s zurückgelegte Strecke
- t Zeit für das Zurücklegen der Strecke

### **Tabelle 2: Abgeleitete Einheiten (Beispiele)**

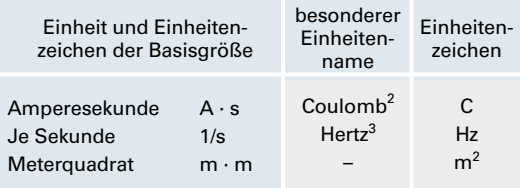

**Abgeleitete Einheiten** sind aus Basiseinheiten zusammengesetzt oder auch aus anderen, abgeleiteten Einheiten. Oft haben derartige abgeleitete Ein heiten einen besonderen Einheitennamen **(Tabelle 2)**. Auch die besonderen Einheitennamen haben genormte Einheitenzeichen. Einheitennamen erinnern an Wissenschaftler und ermöglichen eine kurze Schreibweise der Größe.

Es ist zulässig, die besonderen Einheitennamen als Einheiten zu bezeichnen. Einheiten mit besonderem Einheitennamen sind z. B. Volt (V), Ohm (Ω), Watt (W), Farad (F) und Henry (H).

Die abgeleitete Einheit einer Größe erhält man, wenn man in die Berechnungsformel dieser Größe die Einheiten entsprechend einsetzt. Dafür gibt es eine besondere Schreibweise.

<sup>1</sup> André Marie Ampère, franz. Physiker, 1775 bis 1836

<sup>2</sup> Charles A. de Coulomb, franz. Physiker, 1736 bis 1806

<sup>3</sup> Heinrich Hertz, deutscher Physiker, 1857 bis 1894

### **Beispiel 1: Einheit berechnen**

Die Geschwindigkeit berechnet man aus der Strecke s und der Zeit t mit der Formel  $v = s/t$ . Zu berechnen ist [v] (sprich: Einheit von v).

Lösung:

 $v = s/t \Rightarrow$  (sprich: daraus folgt)  $[v] = [s] / [t] = m/s$ 

Vorsätze geben bei sehr kleinen oder sehr großen Zahlenwerten die Zehnerpotenz an, mit welcher der Zahlenwert einer Größe malzunehmen ist **(Tabelle 1)**. Die Vorsätze Atto und Femto werden z. B. für kleinste Kapazitäten, die Vorsätze Tera und Peta z. B. für Kapazitäten von Datenspeichern verwendet.

Die Zehnerpotenzen der Zahlenwerte von Größen schreibt man als Vorsatzzeichen der Einheitenzeichen.

## **1.1.4** Kraft

Ein beweglicher Körper kann durch eine Kraft beschleunigt werden, also seine Geschwindigkeit ändern. Als **Beschleunigung** bezeichnet man den Quotienten aus Geschwindigkeitsänderung durch Zeitabschnitt, in dem diese Änderung erfolgt.

Je größer bei einer Masse die Beschleunigung ist, desto größer ist die auf die Masse wirkende Kraft. Man bezeichnet diesen Zusammenhang als **Grund gesetz der Mechanik**.

**Darstellung von Kräften**. Die Kraft ist ein Vektor, **Der stemang von Tuarten:** Die Tuart ist ein vektor,<br>der durch die Pfeilstrecke  $\vec{F}$  (sprich: Vektor F) dargestellt wird **(Bild 1)**. Die Länge der Pfeilstrecke gibt  $|\vec{F}| = F$  (sprich: Betrag des Vektors F) an, die Pfeilrichtung die Wirkungsrichtung. Bei der Addition hängt man die Kraftvektoren unter Berücksichtigung ihrer Richtung aneinander (siehe **MEL GS/AT** ).

## **1.1.5** Arbeit

Eine Arbeit wird aufgewendet, wenn infolge einer Kraft ein Wegstück zurückgelegt wird, z. B. von einem Hubstapler gegen die Gewichtskraft der Last. Der Größenwert der mechanischen Arbeit ist also das Produkt aus Kraft und Weg. Die Einheit der Arbeit ist das Newtonmeter (Nm) mit dem besonderen Einheitennamen Joule<sup>1</sup> (J). Liegen Kraft und Weg nicht auf derselben Geraden, so wird zur Berechnung der Arbeit nur die Teilkraft in Wegrichtung berücksichtigt (Bild 1).

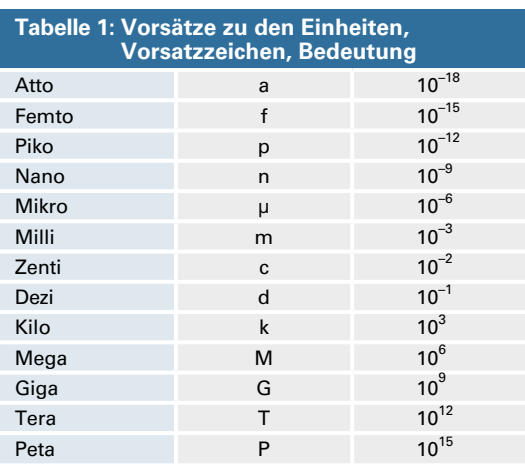

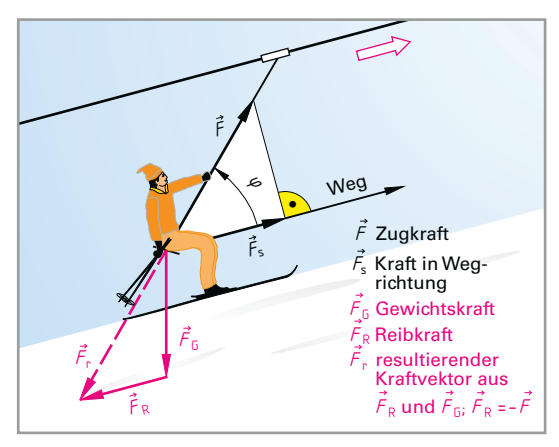

**Bild 1: Kräfte bei einem Schlepplift**

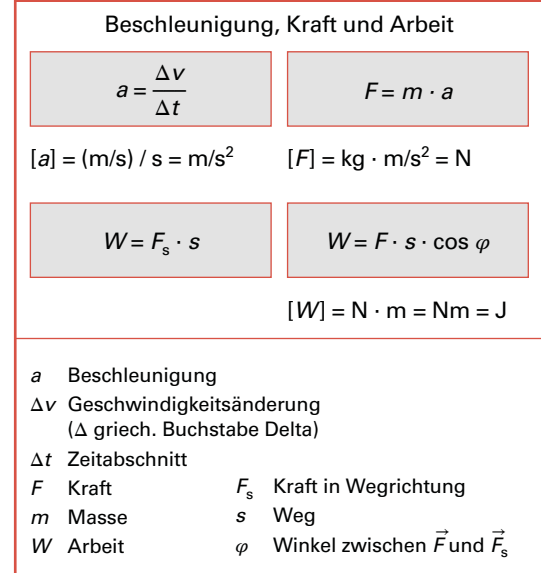

<sup>&</sup>lt;sup>1</sup> James Joule (sprich: Dschul), engl. Physiker, 1818 bis 1889

# **1.1.6** Energie

Die Fähigkeit zum Verrichten einer Arbeit nennt man Arbeitsvermögen oder **Energie**. Die Energie hat dasselbe Formelzeichen und dieselbe Einheit wie die Arbeit. Arbeit und Energie stellen also dieselbe physikalische Größe dar. Jedoch drückt der Begriff Arbeit den Vorgang aus, der Begriff Energie dagegen den Zustand eines Körpers oder eines Systems aus mehreren Körpern. Meist ändert sich die Energie durch Arbeitsaufwand **(Bild 1)**. Die beim Heben einer Last aufgewendete Arbeit steckt nach dem Heben in der Last. Diese Arbeit kann wieder freigesetzt werden, wenn die Last gesenkt wird, z. B. bei einem Baukran.

Energie ist Arbeitsvermögen. Arbeit bewirkt Energieänderung.

Außer der mechanischen Energie gibt es weitere Energiearten. In brennbaren Stoffen ist chemische Energie gespeichert. Diese lässt sich durch Verbrennung in Wärmeenergie umwandeln. Die in Atomkernen gespeicherte Energie nennt man Kernenergie oder auch Atomenergie. Die von der Sonne als Wärmestrahlung oder als Lichtstrahlung ausgesandte Energie nennt man Sonnenenergie.

Energie lässt sich nicht erzeugen, sondern nur umwandeln.

Potenzielle Energie (von lat. potentia = Vermögen, Macht) oder Energie der Lage (Bild 1) ist die in einem System gespeicherte Energie, z. B. in einer Masse, die sich im Schwerefeld der Erde befindet. Potenzielle Energie bedeutet hier das in Lage 1 gespeicherte Arbeitsvermögen gegenüber einer Lage 0 (Bezugslage). Für die Größe der potenziellen Energie ist also vor allem die Bezugslage (Ausgangslage) maßgebend.

Die potenzielle Energie gegenüber der Bezugslage ist so groß wie die erforderliche Arbeit zur Bewegung der Masse aus der Bezugslage in die neue Lage.

Potenzielle Energie kann auch anders gespeichert werden, z. B. in einer gespannten Feder.

#### **Beispiel 1: Potenzielle Energie berechnen**

In einem Stausee befinden sich 1 Million m<sup>3</sup> Wasser (Dichte 1 Mg/m<sup>3</sup>) 600 m über dem Turbinenhaus. Wie viel potenzielle Energie ist gegenüber der Lage des Turbinenhauses vorhanden?

Lösung:

$$
W_p = m \cdot g \cdot \Delta h \approx 10^6 \text{ m}^3 \cdot \frac{1 \text{ Mg}}{\text{m}^3} \cdot \frac{10 \text{ N}}{\text{kg}} \cdot 600 \text{ m}
$$

$$
= 10^9 \cdot 10 \cdot 600 \text{ Nm} = 6 \cdot 10^{12} \text{ Nm} = 6 \text{ TJ}
$$

### **!** Energie = Fähigkeit, Arbeit zu verrichten.

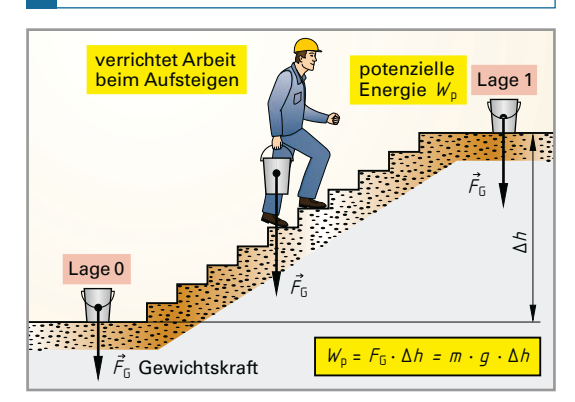

**Bild 1: Änderung der Energie durch Arbeit**

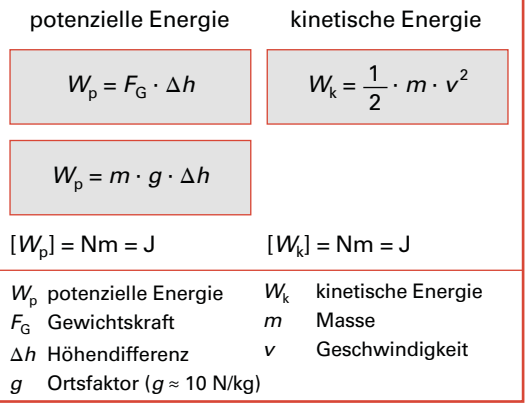

speichert,  $W_k = \frac{1}{2}mv^2$ . Die kinetische Energie ist **Kinetische Energie** ist in einer bewegten Masse geunabhängig von einer Bezugslage. Sie hängt nur von der Masse und von deren Geschwindigkeit ab.

#### **Beispiel 2: Kinetische Energie berechnen**

Ein Auto mit der Masse  $m = 1500$  kg fährt mit der Geschwindigkeit  $v = 30$  m/s. Wie groß ist dessen kinetische Energie? Lösung:  $W_k = \frac{1}{2} mv^2 = \frac{1}{2}$  · 1500 kg · (30  $\frac{m}{s}$ )<sup>2</sup> = 675000 Nm = **675 kJ** 

Wenn einem Körper oder einem System keine Arbeit zugeführt wird, so kann die kinetische Energie des Körpers oder des Systems höchstens so groß werden wie seine potenzielle Energie ist, z. B. beim Fall aus einer bestimmten Höhe.

#### **Wiederholung und Vertiefung**

- **1. Nennen Sie drei Kraftfelder.**
- **2. Geben Sie die Einheit der Kraft an.**
- **3. Erklären Sie den Begriff Vektor.**
- **4. Worin unterscheiden sich Arbeit und Energie?**

# **1.2** Elektrotechnische Grundgrößen

# **1.2.1** Ladung

Jeder Körper ist im normalen Zustand elektrisch neutral. Durch Reiben des Körpers kann dieser Zustand geändert werden.

Stäbe aus Isolierstoffen, wie z. B. Hartgummi, Acrylglas, Polystyrol, die man mit einem Wolltuch reibt, üben aufeinander Abstoßungskräfte **(Bild 1)** oder Anziehungskräfte **(Bild 2)** aus. Dafür sind ebenfalls die elektrischen Ladungen verantwortlich.

Gleichartige Ladungen stoßen sich ab, ungleichartige Ladungen ziehen sich an.

Die Ladung des Acrylglasstabes bezeichnet man als **positive Ladung** (Plusladung), die Ladung des Polystyrolstabes oder des Hartgummistabes als **negative Ladung** (Minusladung). Ladungen üben Kräfte aufeinander aus. Der Ladungszustand ist aus dem Aufbau der Stoffe erklärbar.

Enthält der Kern eines Atoms so viele Protonen, wie Elektronen um den Kern kreisen, so ist das Atom elektrisch neutral **(Bild 3)**. Nach außen tritt keine elektrische Ladung in Erscheinung. Kreisen dagegen um den Atomkern mehr oder weniger Elektronen als Protonen im Kern vorhanden sind, so ist das Atom im ersten Fall negativ, im zweiten Fall positiv geladen. Man nennt es Ion (griech. ion = wandernd).

Die elektrische Ladung ist von der Stromstärke und von der Zeit abhängig. Sie hat die Einheit Amperesekunde (As) mit dem besonderen Einheitennamen Coulomb<sup>1</sup> (C).

Jedes Elektron ist negativ geladen, jedes Proton ist positiv geladen. Beide tragen die kleinste Ladung, die **Elementarladung**. Die Elementarladung eines Elektrons beträgt –0,1602 aC, die Elementarladung eines Protons beträgt +0,1602 aC.

# **1.2.2** Spannung

Zwischen verschiedenartigen Ladungen wirkt eine Anziehungskraft **(Bild 4)**. Werden verschiedenartige Ladungen voneinander entfernt, so muss gegen die Anziehungskraft eine Arbeit verrichtet werden. Diese Arbeit ist nun als Energie in den Ladungen gespeichert. Dadurch besteht zwischen den Ladungen eine **Spannung**.

Elektrische Spannung entsteht durch Trennung von Ladungen mittels Arbeit.

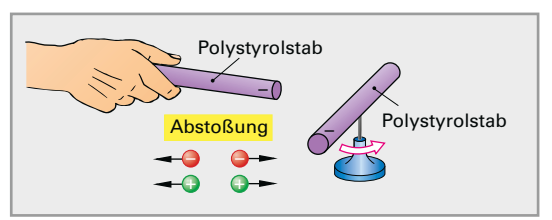

**Bild 1: Abstoßung gleichartiger Ladungen**

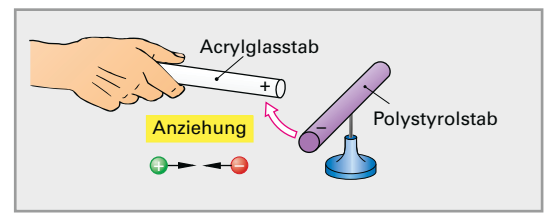

**Bild 2: Anziehung ungleichartiger Ladungen**

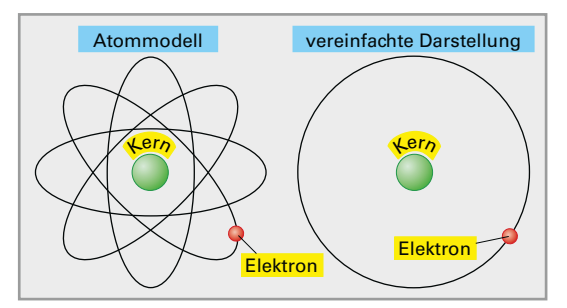

**Bild 3: Aufbau eines Wasserstoffatoms**

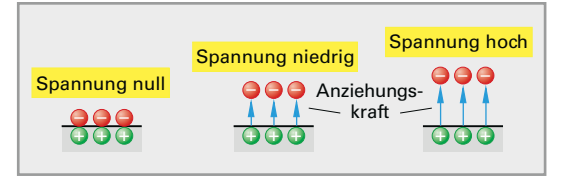

**Bild 4: Spannung durch Ladungstrennung**

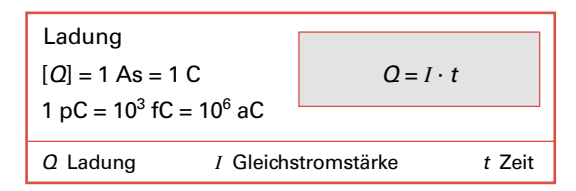

Die Ladungstrennung ist nicht ohne Arbeitsaufwand möglich. Je höher die erzeugte Spannung ist (Bild 4), desto größer ist das Bestreben der Ladungen sich auszugleichen. Elektrische Spannung ist also auch das Ausgleichsbestreben von Ladungen. Die elektrische Spannung (Formelzeichen U) misst man mit dem **Spannungsmessgerät** (**Bild 1, folgende Seite)**.

<sup>1</sup> Charles Augustin de Coulomb, französischer Physiker, 1736 bis 1806

Zur Messung der Spannung wird das Spannungsmessgerät an die Anschlüsse des Erzeugers oder Verbrauchers geschaltet.

Im Schaltzeichen des Spannungsmessgerätes steht V oder U.

Die Einheit der elektrischen Spannung ist das Volt<sup>1</sup> mit dem Einheitenzeichen V,  $|U|$  = V.

Die Ladungstrennung und damit die Spannungserzeugung können auf verschiedene Arten geschehen (Abschnitt 1.6).

Bei einem Spannungserzeuger liegt die Spannung an den zwei Anschlüssen. Man nennt derartige Einrichtungen mit zwei Anschlüssen einen **Zweipol**.

Die Pole eines Spannungserzeugers sind der Pluspol (+) und der Minuspol (–). Der Pluspol ist gekennzeichnet durch Elektronenmangel, der Minuspol durch Elektronenüberschuss. Man unterscheidet Gleichspannung, Wechselspannung und Mischspannung.

**Potenzial** nennt man eine auf einen Bezugspunkt bezogene Spannung, d. h. die Spannung gegen Masse. Spannung kann als Differenz zweier Potenziale aufgefasst werden **(Bild 1)**. Zwischen Punkt A mit dem Potenzial  $\varphi_A$  und dem Punkt B besteht die Spannung  $U_{AB} = \varphi_A - \varphi_B = 9 \text{ V} - 3 \text{ V} = 6 \text{ V}$ .  $\varphi_C$  hat 0 V.

## **1.2.3** Elektrischer Strom

Die Spannung ist die Ursache für den **elektrischen Strom**. Er fließt nur im geschlossenen Stromkreis. Ein Stromkreis besteht aus dem Erzeuger, dem Verbraucher und der Hin- und Rückleitung zwischen Erzeuger und Verbraucher **(Bild 2)**. Mit dem Schalter kann man den Stromkreis öffnen und schließen.

Metalle haben Elektronen, die im Inneren des Metalls frei beweglich sind. Man bezeichnet diese als freie Elektronen. Sie bewegen sich vom Minuspol zum Pluspol des Spannungserzeugers **(Bild 3)**.

Die gerichtete Bewegung von Elektronen nennt man elektrischen Strom.

Gute Leiter, wie Kupfer oder Silber, haben etwa gleich viel freie Elektronen wie Atome.

Der Spannungserzeuger übt eine Kraft auf die freien Elektronen aus, die sich nach dem Schließen eines Stromkreises fast mit Lichtgeschwindigkeit

<sup>1</sup> Alessandro Volta, italienischer Physiker, 1745 bis 1827 **1828 positiver Ionen in Flüssigkeiten aus.** 

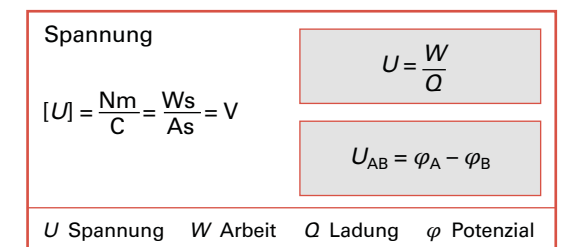

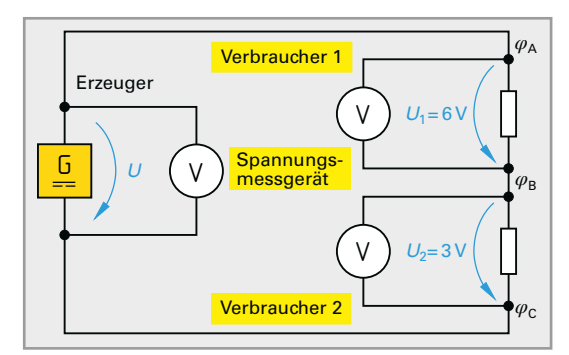

**Bild 1: Spannungsmessung**

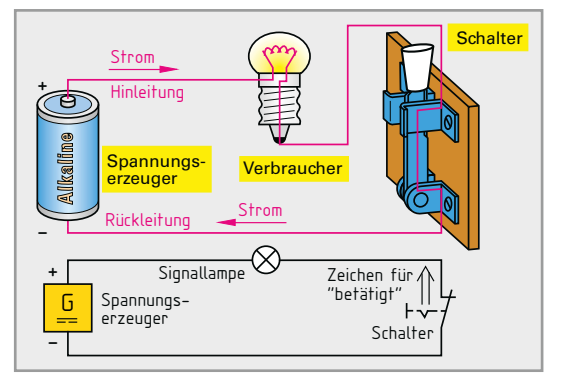

**Bild 2: Elektrischer Stromkreis**

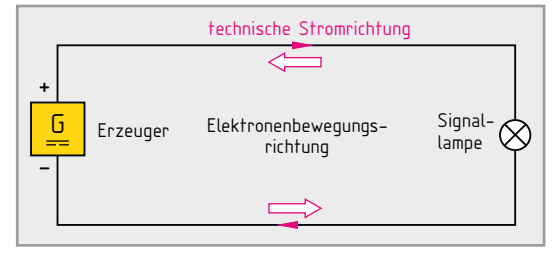

**Bild 3: Technische Stromrichtung und Elektronen bewegung**

ausbreiteten. Die Elektronen im Leiter bewegen sich dagegen mit sehr geringer Geschwindigkeit (nur wenige mm/s). Der Grund dafür sind die als Hindernis wirkenden Atomrümpfe des Leiters. Bei der Festlegung der technischen Stromrichtung (Bild 3) ging man von der Bewegungsrichtung

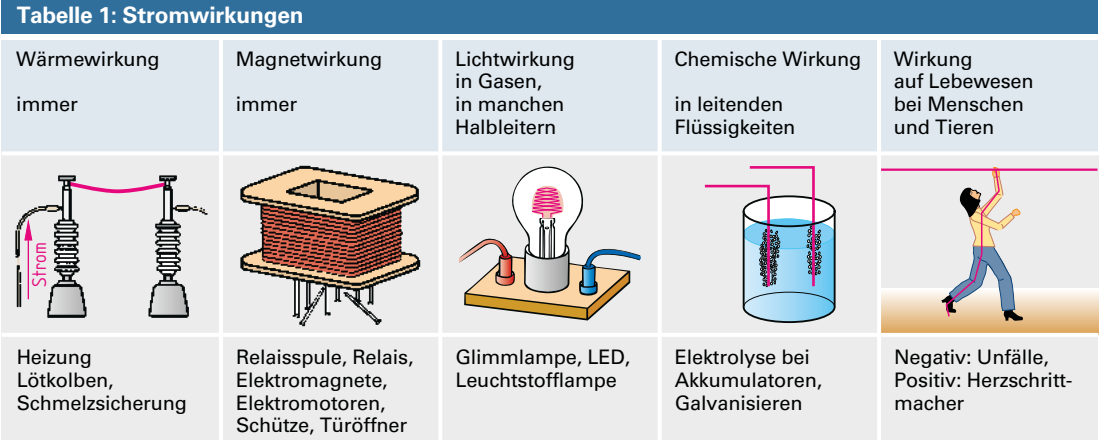

Der elektrische Strom hat verschiedene Wirkungen **(Tabelle 1)**. Die Wärmewirkung und die Magnetwirkung treten bei elektrischem Strom immer auf. Lichtwirkung, chemische Wirkung und Wirkung auf Lebewesen treten nur in bestimmten Fällen auf.

Den elektrischen Strom (Formelzeichen *I*) misst man mit dem **Strommessgerät (Bild 1)**. Die Einheit der elektrischen Stromstärke ist das Ampere<sup>1</sup> (A).

Zur Messung der Stromstärke wird das Strommessgerät in Reihe in den Stromkreis geschaltet.

Im Schaltzeichen des Strommessgerätes steht A oder *I*.

Bei **Gleichstrom** bleibt der Strom bei gleicher Spannung konstant **(Bild 2)**. Die Elektronen fließen vom Minuspol durch den Verbraucher zum Pluspol. Das Kurzzeichen für Gleichstrom ist DC (von Direct Current = gerichteter Strom, Gleichstrom).

Bei **Wechselstrom** ändern die Elektronen ständig ihre Richtung. Das Kurzzeichen für Wechselstrom ist AC (von Alternating Current = abwechselnder Strom).

**Mischstrom** entsteht durch die Addition (Überlagerung) von Gleichstrom und Wechselstrom. Wird in Bild 2 der Gleichstrom zu dem Wechselstrom addiert, so erhält man den Stromverlauf (Bild 2).

Mischstrom enthält einen Gleichstromanteil und einen Wechselstromanteil.

Das Kurzzeichen für Mischstrom ist UC (von Universal Current = allgemeiner Strom). Ein gleichgerichteter Wechselstrom enthält Gleichstrom und Wechselstrom (siehe Abschnitt 2.9).

 $\beta$ Strommessgerät  $\equiv$ A *¡* + Strom G **Erzeuger Verbraucher** mess-Ŧ gerät  $\equiv$ -

**Bild 1: Strommessgerät**

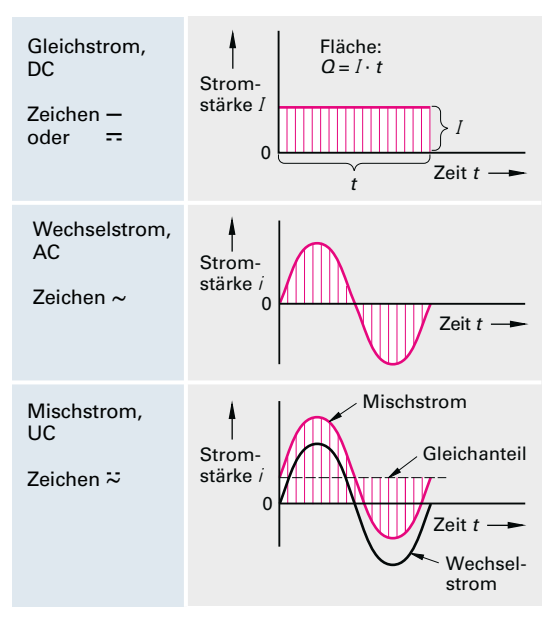

<sup>1</sup> André Marie Ampère, franz. Physiker, 1775 bis 1836 **1888 1898 Bild 2: Stromarten** 

# **1.2.4** Elektrischer Widerstand

Der Widerstand, auch **Resistanz** (von lat. resistere = stehenbleiben) genannt (Formelzeichen  $R$ ), hat die Einheit Ohm<sup>1</sup> (Ω). [*R*] = Ω. Den Kehrwert des Widerstandes nennt man Leitwert. Der Leitwert (Formelzeichen  $G$ ) hat die Einheit Siemens $^2$  (S).

### **Beispiel 1: Leitwert berechnen**

Ein Widerstandswert beträgt 200 Ω. Wie groß ist sein Leitwert?

Lösung:

 $R = \frac{1}{G} \Rightarrow G = \frac{1}{R} = \frac{1}{200 \Omega} = 5 \text{ mS}$ 

### **Leiterwiderstand**

Der Widerstand eines Leiters hängt von der Länge, vom Querschnitt, vom Leiterwerkstoff und der Temperatur ab.

Der spezifische (arteigene) Widerstand  $\rho$  von Drähten hat die Einheit Ω · mm2 /m. Bei Isolierstoffen und Halbleiterwerkstoffen wird die Einheit  $\Omega \cdot \text{cm}^2/\text{cm} =$ Ω · cm verwendet. Dies entspricht dem Widerstand eines Würfels mit der Kantenlänge 1 cm.

Der spezifische Widerstand  $\rho$  gibt den Widerstand eines Leiters von 1 m Länge und 1 mm<sup>2</sup> Querschnitt bei 20 °C an.

Die Leitfähigkeit  $\gamma$  ist der Kehrwert des spezifischen Widerstandes  $\rho$ . Oft wird mit der Leitfähigkeit  $\gamma$  statt mit dem spezifischen Widerstand gerechnet. **Tabelle 1** zeigt  $\rho$  und  $\gamma$  für wichtige Leiterwerkstoffe.

Die spezifische Leitfähigkeit  $\gamma$  ist der Kehrwert des spezifischen Widerstandes  $\rho$ .

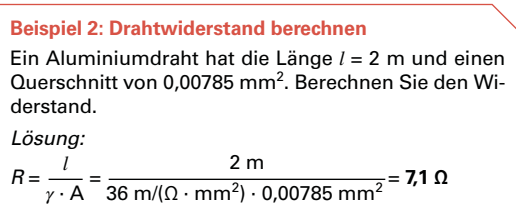

1 Georg Simon Ohm, deutscher Physiker, 1789 bis 1854

2 Werner von Siemens, deutscher Erfinder, 1816 bis 1892

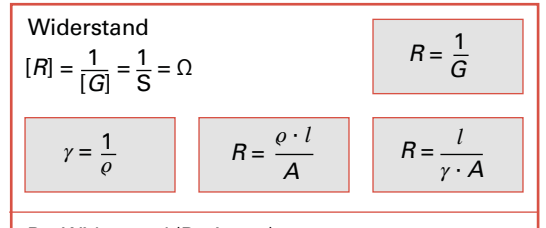

- R Widerstand (Resistanz)
- G Leitwert
- $y$  spezifische Leitfähigkeit, spezifischer Leitwert ( $\gamma$  griech. Kleinbuchstabe Gamma)
- $\rho$  spezifischer Widerstand
- ( $\rho$  griech. Kleinbuchstabe Rho)<br>*l* länge des Leiters A Ouers
- **Ouerschnitt des Leiters**

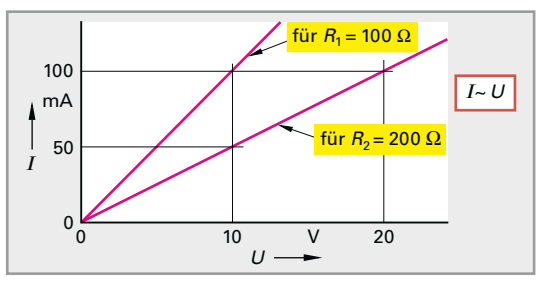

**Bild 1:** *Ι* **als Funktion von U bei konstantem Widerstand**

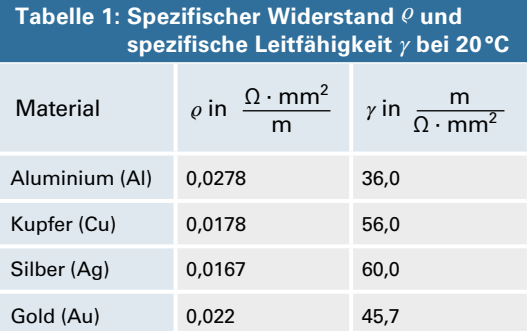

### **1.2.5** Ohm'sches Gesetz

Bei konstantem Widerstand nimmt die Stromstärke linear mit der Spannung zu. Zeichnet man *I* in Abhängigkeit von U auf, so erhält man eine Gerade **(Bild 1)**. Wenn  $I \sim U$  (sprich: *I* ist proportional  $U$ ) ist, so spricht man von einem linearen Widerstand. Die Gerade verläuft um so steiler, je kleiner der Widerstand ist. Mit zunehmendem Widerstand nimmt also die Stromstärke bei gleicher Spannung ab.

Das Ohm'sche Gesetz drückt den Zusammenhang von Stromstärke, Spannung und Widerstand aus.

Bei konstanter Spannung nimmt die Stromstärke im umgekehrten Verhältnis zum Widerstand ab. *I* ist also umgekehrt proportional zu R (*I* ~ 1/R).Zeichnet man *I* in Abhängigkeit von R auf **(Bild 1)**, so erhält man eine **Hyperbel**.

#### **Beispiel 1: Stromstärke berechnen**

Wie groß ist die Stromstärke in einer Glühlampe, die an 4,5 V angeschlossen ist und im Betrieb einen Widerstand von 1,5 Ω hat?

Lösung:

$$
I = \frac{U}{R} = \frac{4.5 \text{ V}}{1.5 \text{ }\Omega} = 3 \text{ A}
$$

## **1.2.6** Widerstand und Temperatur

Der Widerstand der Leiterwerkstoffe ist von der Temperatur abhängig. Kohle sowie die meisten Halbleiter leiten in heißem Zustand besser als in kaltem Zustand. Diese Stoffe nennt man deshalb auch **Heißleiter**. Wenige Halbleiterstoffe, z. B. Bariumtitanat, leiten dagegen in kaltem Zustand besser. Man nennt sie **Kaltleiter**. Ihr Widerstand nimmt bei Temperaturerhöhung zu. Auch der Widerstand von Metallen nimmt mit Temperaturerhöhung zu. Der Widerstand von Heißleitern, z. B. Kohle, nimmt bei Temperaturerhöhung ab. Der **Temperaturkoeffizient** a gibt die Größe der Widerstandsänderung an **(Tabelle 1)**. Man nennt ihn auch Temperaturbeiwert.

Der Temperaturkoeffizient gibt an, um wie viel Ohm der Widerstand 1 Ω bei 1 K Temperaturerhöhung größer oder kleiner wird.

Kelvin<sup>1</sup> (K) ist die Einheit des Temperaturunterschieds, gemessen in der Celsiusskala oder in der Kelvinskala. Der Temperaturkoeffizient von Heißleitern ist negativ, da ihr Widerstand mit zunehmender Temperatur abnimmt. Der Temperaturkoeffizient von Kaltleitern ist positiv, da ihr Widerstand mit zunehmender Temperatur zunimmt.

Die Größe der Widerstandsänderung ΔR wird mit dem Temperaturkoeffizient  $\alpha$ , der Temperaturdifferenz  $\Delta\theta$  und  $R_1$  berechnet.

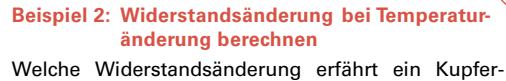

draht mit  $R_1$  = 100 Ω, wenn die Temperatur sich um  $\Delta \theta$  = 100 K ändert?

Lösung:

 $\Delta R = \alpha \cdot R_1 \cdot \Delta \theta = 3.9 \cdot 10^{-3}$  1/K  $\cdot$  100  $\Omega \cdot 100$  K = 39  $\Omega$ 

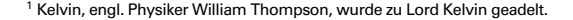

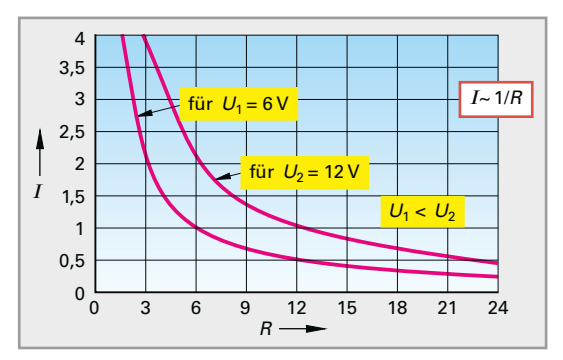

**Bild 1:** *Ι* **als Funktion von R beim linearen Widerstand**

$$
[I] = \frac{[U]}{[R]} = \frac{V}{\Omega} = A
$$
  

$$
\Delta \theta = \theta_2 - \theta_1
$$
  

$$
R_2 = R_1 + \Delta R
$$
  

$$
I = \frac{U}{R}
$$
  

$$
\Delta R = \alpha \cdot R_1 \cdot \Delta \theta
$$
  

$$
R_2 = R_1 (1 + \alpha \cdot \Delta \theta)
$$

- *I* Stromstärke,
- $U$  Spannung
- R Widerstand
- $\Lambda$ θ oder  $\Lambda$ T

 Temperaturunterschied in Celsius oder Kelvin (Δ griech. Großbuchstabe Delta, Zeichen für Differenz,  $\theta$  griech. Kleinbuchstabe Theta)

- $\vartheta_1$  Anfangstemperatur
- $\vartheta$ <sub>2</sub> Endtemperatur
- ΔR Widerstandsänderung
- Temperaturkoeffizient  $(\alpha$  griech. Kleinbuchstabe Alpha)
- $R_1$  Widerstand bei Temperatur  $\vartheta_1$
- $R_2$  Widerstand bei Temperatur  $\vartheta_2$

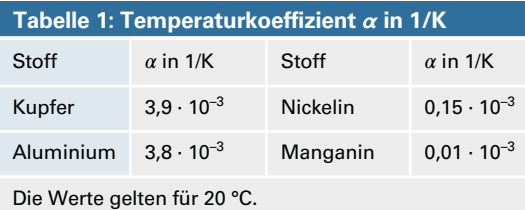

Bei Abkühlung von Leitern nimmt deren Widerstand ab. In der Nähe des absoluten Nullpunktes (–273 °C) haben einige Stoffe keinen Widerstand mehr. Sie sind **supraleitend** geworden.

# **1.2.7** Stromdichte

In einem Stromkreis fließt durch jeden Leiterquerschnitt der gleiche Strom und damit auch die gleiche Zahl von Elektronen in der Sekunde.

Bei verschieden großen Querschnitten, z. B. in der Leitung zu einer Halogenglühlampe und im dünnen Glühfaden in der Halogenglühlampe **(Bild 1)**, bewegen sich die Elektronen im Leiter mit kleinerem Querschnitt schneller als im Leiter mit großem Querschnitt. Deshalb ist auch die Erwärmung im kleinen Querschnitt größer.

Die Stromstärke je mm<sup>2</sup> Querschnitt nennt man Stromdichte  $J$  (Einheit A/mm<sup>2</sup>).

#### **Beispiel 1: Stromdichten berechnen**

Durch die Sicherung **(Bild 1)** fließt ein Strom von 0,2 A. Wie groß ist die Stromdichte a) in der Zuleitung mit 0,4 mm<sup>2</sup> Querschnitt, b) im Sicherungsfaden mit 0,0004 mm<sup>2</sup> Querschnitt?

Lösung:

a) 
$$
J_1 = J_3 = \frac{I}{A_1} = \frac{1 \text{ A}}{0.4 \text{ mm}^2} = 2.5 \frac{\text{A}}{\text{mm}^2}
$$
  
b)  $J_2 = \frac{I}{A_2} = \frac{1 \text{ A}}{0.01 \text{ mm}^2} = 100 \frac{\text{A}}{\text{mm}^2}$ 

Die Erwärmung nimmt noch mehr zu, wenn durch die Art des Werkstoffes der Elektronenstrom beim Durchgang stärker gehindert wird.

Ein Leiter erwärmt sich umso mehr, je größer die Stromdichte in ihm ist.

### **Wiederholung und Vertiefung**

- **1. Wie verhalten sich gleichartige und wie verschiedenartige Ladungen?**
- **2. Wie ist die Spannung festgelegt?**
- **3. Wie entsteht der elektrische Strom?**
- **4. Wie ist der spezifische Widerstand festgelegt?**
- **5. Welchen Zusammenhang drückt das Ohm'sche Gesetz aus?**

# **1.2.8** Bauformen der Widerstände

# **1.2.8.1** Festwiderstände

### **Schichtwiderstände**

Ein zylindrischer, keramischer Körper, z. B. aus Porzellan, dient als Träger der Widerstandsschicht aus kristalliner Kohle. Die Schicht wird durch Aufdampfen unter Vakuum oder Tauchen aufgebracht. Der Abgleich des Widerstands erfolgt durch Einschleifen einer Wendel in die Widerstandsschicht. An den Enden der Schicht sind Anschlüsse aus verzinntem Kupferdraht, Metallkappen oder ver-

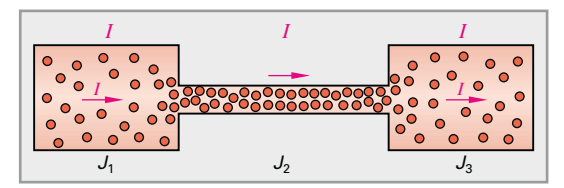

**Bild 1: Stromdichte (in einer Sicherung)**

Große Stromdichten können Leiter zum Glühen bringen. **!**

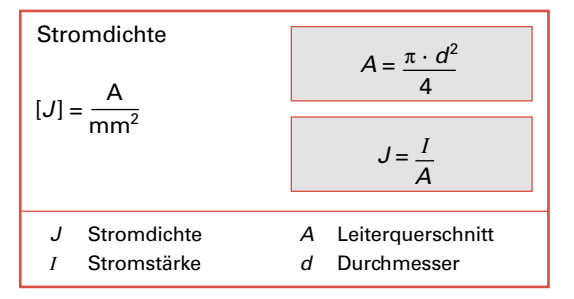

#### **Tabelle 1: Farbschlüssel für Widerstände**

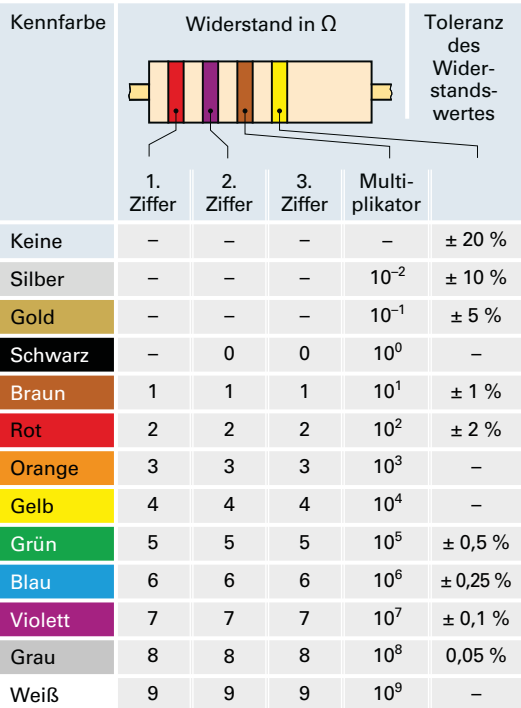

zinnte Schellen. Widerstand und Toleranz können durch Zahlen oder durch eine Farbkennzeichnung in Form von Ringen, Strichen oder Punkten angegeben sein **(Tabelle 1)**. Die Farbkennzeichnung ist so angebracht, dass der erste Ring näher bei dem einen Ende des Schichtwiderstandes liegt als der letzte Ring bei dem anderen Ende.

Es bedeuten:

- 1. Ring: 1. Ziffer des Widerstandswertes
- 2. Ring: 2. Ziffer des Widerstandswertes
- 3. Ring: Multiplikator, mit dem die Zahl aus Ziffer 1 und Ziffer 2 multipliziert wird
- 4. Ring: Widerstandstoleranz in Prozent

Sofern Widerstände mit 5 Farbringen gekennzeichnet werden, bilden die ersten 3 Ringe die Ziffern des Widerstandswertes, der 4. Ring gibt den Multiplikator und der 5. Ring die Widerstandstoleranz an.

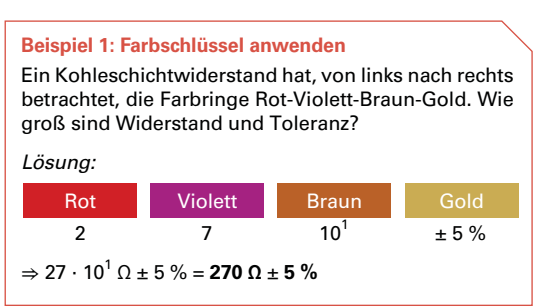

Manche Metallschichtwiderstände, und zwar **Präzisions-Metallfilmwiderstände**, haben 6 Farbringe. Der 6. Ring gibt den Temperaturkoeffizienten  $\alpha$  an. Den Zahlenwert von  $\alpha$  erhält man, wenn man die dem Farbring entsprechende Ziffer von Tabelle 1 mit  $10^{-6}$  multipliziert.

Die Widerstandsreihen geben die zu bevorzugenden Widerstandswerte an.

Für übliche Widerstände gelten die IEC-Reihen (IEC von **I**nternational **E**lectrotechnical **C**ommission = Internationale Elektrotechnische Kommission) E6, E12, E24 und E48 **( TabIGSA )**. Für Präzisionswiderstände mit feinerer Unterteilung gelten die Reihen E96 und E192.

Die IEC-Reihen gelten auch für die Nennwerte anderer Bauelemente, z. B. von Kondensatoren und Dioden.

### **Metalloxid-Schichtwiderstände**

Die Widerstandsschicht besteht aus einem Metalloxid, welches auf einen keramischen Träger auf-

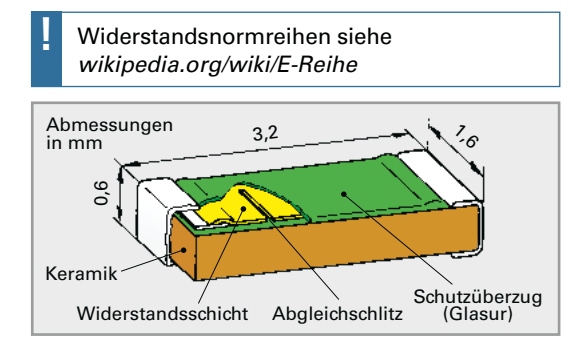

**Bild 1: SMD-Widerstand als Chipwiderstand**

gedampft wird. Anschließend überzieht man den Widerstand mit Silikonzement. Dadurch wird die Schicht sehr hart und mechanisch fast unzerstörbar. Metalloxid-Schichtwiderstände sind induktionsarm und haben eine hohe Belastbarkeit.

### **Metallschichtwiderstände**

Metallschichtwiderstände haben eine Edelmetallschicht als Widerstandswerkstoff. Die Schicht wird als Paste auf einen Keramikträger aufgetragen (Dickschichttechnik) und eingebrannt oder durch eine Maske aufgedampft (Dünnschichttechnik).

### **SMD-Metallschichtwiderstände**

SMD-Metallschichtwiderstände (SMD von **S**urface **M**ounted **D**evice = auf der Oberfläche befestigtes Bauelement) sind zur Oberflächenbestückung von gedruckten Schaltungen geeignet. Als Bauformen werden die zylindrische Form als MELF-Widerstand (MELF von **M**etal **EL**ectrode **F**aced bonding = Metallschichtoberflächenkontakt) und die rechteckige Form als Chip-Widerstand **(Bild 1)** verwendet. Wegen der geringen Oberfläche werden die Werte von SMD-Widerständen mit einem Code-Aufdruck versehen. Es gibt den **Zweizeichencode** und den **Dreizeichencode (Bild 2)**.

### **Drahtwiderstände**

Drahtwiderstände haben bei gleicher Belastbarkeit kleinere Abmessungen als Schichtwiderstände. Ein Nachteil ist häufig die Frequenzabhängigkeit des Widerstandes wegen der Induktivität. Durch besondere Wicklungsausführung, z. B. bifilar kann die Induktivität herabgesetzt werden.

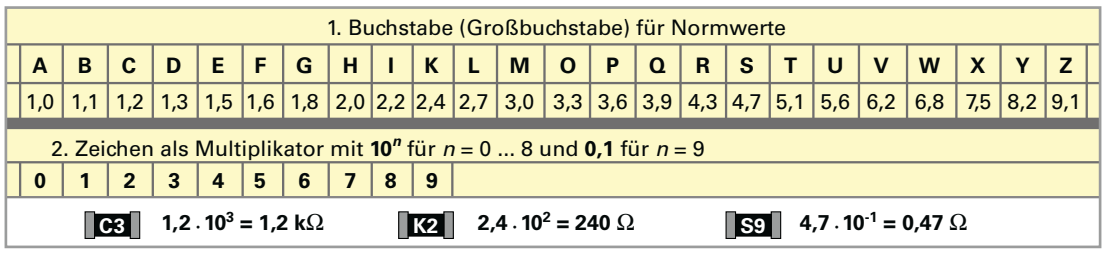

**Bild 2: Zweizeichencode**

Als einstellbare Widerstände werden hauptsächlich Drehwiderstände (Potenziometer, Trimmer) verwendet.

### **Cermet-Trimmpotenziometer**

Durch kreisförmige oder lineare Bewegung eines Mehrfingerschleifers auf einer Cermet-Widerstandsschicht (Cermet, von **cer**amic **met**al = Keramik-Metall) ist eine stetige Änderung des Widerstandes möglich **(Bild 1)**. Cermet ist eine auf einem Keramikträger eingebrannte metallhaltige Dickschichtpaste. Cermet-Spindeltrimmer besitzen einen großen Widerstandsbereich, kleine Baugrößen und eine sehr genaue Einstellbarkeit ( $\pm$  0,01 %).

### **Schicht-Drehwiderstände**

Schicht-Drehwiderstände besitzen als Widerstandswerkstoff eine leitende Kohleschicht, die auf einen Träger aus Schichtpressstoff oder Keramik aufgebracht ist. Der Anschluss erfolgt über Lötfahnen oder Stifte. Von der Bedienungsseite aus gesehen liegt die Endlötfahne links, die Schleiferlötfahne rechts. Zusätzlich kann neben der Endlötfahne noch eine Masselötfahne vorhanden sein. Der Schleifer besteht aus einer Feder mit Kohlekontakt.

### **Draht-Drehwiderstände**

Die Draht-Drehwiderstände mit geradliniger oder kreisförmiger Schleiferbahn bestehen aus einem zylindrischen Isolierstoffring, z. B. aus Keramik, der die Widerstandswicklung trägt. Bei hochbelastbaren Ausführungen ist die Wicklung mit Ausnahme der Abgreiffläche allseitig mit einer Glasur oder mit Zement überzogen. Das ergibt eine gute Wärmeabgabe und eine hohe Überlastbarkeit.

**Wendelpotenziometer** haben als Wickelkörper eine flexiblen Rundstab, der nach dem Aufwickeln des Widerstandsdrahtes zu einer schraubenförmigen Wendel geformt wird. Der Schleifer benötigt mehrere Umdrehungen, bis die gesamte Länge des Wickels überstrichen ist. Wendelpotenziometer werden für 2 bis 40 Schleiferumdrehungen hergestellt. Sie haben kleine Toleranzen, geringe Abweichungen von der Linearität, hohes Auflösungsvermögen und hohe Nennlast.

# **1.2.8.3** Heißleiterwiderstände NTC

Heißleiterwiderstände haben einen großen negativen Temperaturkoeffizienten (TK). Ihr Widerstand nimmt mit zunehmender Temperatur stark ab **(Bild 2)**. Man nennt Heißleiterwiderstände auch NTC-Widerstände (NTC von **N**egative **T**emperature **C**oefficient).

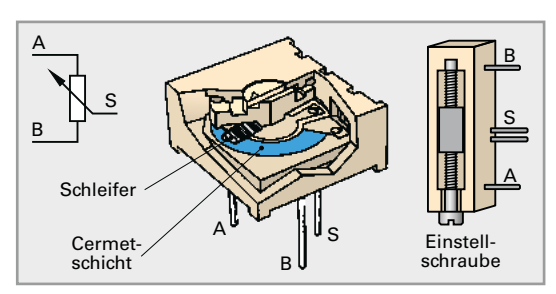

**Bild 1: Cermet-Trimmer**

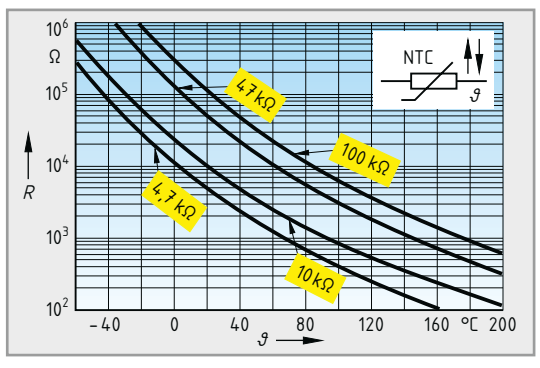

**Bild 2: Kennlinien von Heißleiterwiderständen (NTC)**

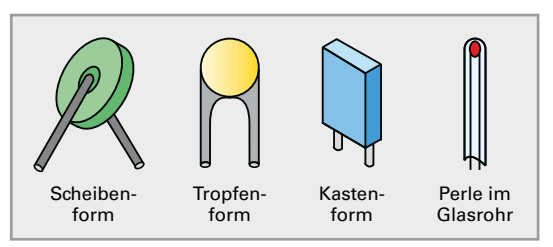

**Bild 3: Bauformen von Heißleitern**

Heißleiterwiderstände bestehen aus Mischungen von Metalloxiden und oxidierten Mischkristallen, die mit einem Zusatz von Bindemitteln gesintert werden. Je nach Anwendungszweck verwendet man verschiedene Bauformen **(Bild 3)**.

Der Temperaturkoeffizient ist temperaturabhängig. Als Kaltwiderstand gibt man meist den Widerstand bei 20°C an. Ist die Erwärmung des Heißleiters durch den Strom gering, so bleibt der Widerstand vom Strom unabhängig und die Spannung nimmt geradlinig mit der Stromstärke zu. Eine Widerstandsänderung kann dann nur durch eine fremde Wärmequelle erfolgen.

Heißleiter, die von kleinen Strömen durchflossen werden, arbeiten als fremderwärmte Heißleiter.

# **1.3.E** Basic electronics

# **1.3.E1** Electricity and electric charge

The basic component of electricity is the electric charge. The electric charge  $Q$  is produced by electrons, and its unit is Coulomb (C).

Electric charges can be positive  $(+)$  or negative  $(-)$ . The positive and negative charges are called polarities. Negative polarity is produced by a surplus of electrons at one point, positive polarity is produced by a shortage of electrons. A regular electric battery has two poles with opposite polarities. Each power supply unit or element within an electrical circuit has opposite polarities **(picture 1)**.

## **1.3.E2** Voltage

Voltage can be considered as the electric pressure. If two metallic bodies, one with a positive charge and the other with a negative charge, are connected by a conductor, electrons move caused by the voltage from the negative electrode to the positive electrode **(picture 2)**.

Voltage is present at a point or between two points, but it does not flow or move as current does.

The unit of the voltage is Volt (V). Electric voltage is measured with a voltmeter. It is always connected in parallel to the points between which the voltage is to be measured.

### **1.3.E3** Current

The electric current is caused by the voltage and can be defined as the flow of charges, usually electrons. Electrons flow from the negative to the positive pole (picture 2). Experiments with electric voltages and currents were already being conducted at a time when the relationship between the atom and the structure of electrons was still unknown. The conventional direction for current was decided, at that time as opposite to that of the electrons flow. That means current flows from the positive to the negative pole **(picture 3)**. Current is measured with an ammeter (amperemeter). The unit of the current is Ampere (A).

The electric current can have very varied effects. Its magnetic, thermal and chemical effects, as well as its light effect, are widely utilized in technology. Attention must be paid to its physiological effects on human bodies and on animals, which can cause life-threatening accidents.

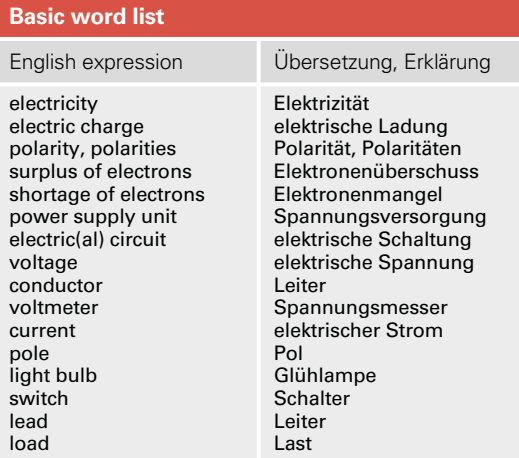

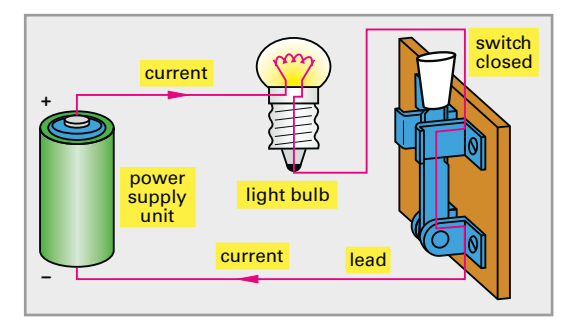

**Picture 1: Simple electric circuit**

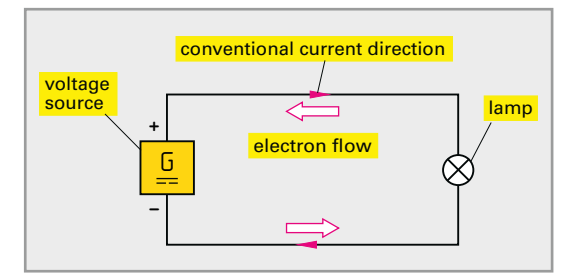

**Picture 2: Current direction**

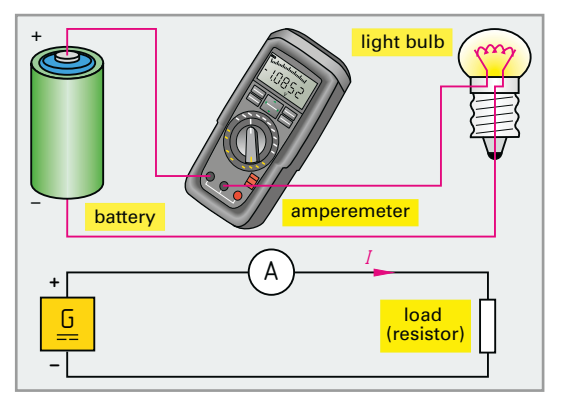

**Picture 3: Measurement of current**

### **1.3.E4** Ohm's Law

In a closed circuit, the current flows through the leads and through the load. This is caused by the electric voltage produced by the voltage source. The magnitude of the current flowing is a function both of the magnitude of the voltage and of the resistance **(picture 1)**. Ohm's Law is defined in terms of these three main electrical components.

Voltage is equal to the current multiplied by the resistance.

Ohm's Law can now be applied to find the equivalent current. This is done by using the total resistance of the circuit and the applied voltage. By implementing Ohm's law we can see that the current of the circuit is equal to the voltage devided by the sum of the resistors.

In any series circuit, the total current in the circuit is the same as the current through any individual component.

Ohm's law can also be applied to find the equivalent resistance  $R$  of a series circuit when the total current and the applied voltage are given. The equivalent resistance  $R$  is the applied voltage devided by the current. By the same token, Ohm's law can be applied to determine the voltage  $U$  across each individual component. It is the value of each individual resistor multiplied by the current. The graphical representation of the function is shown in picture 1.

#### **Example 1: Calculating current**

A lamp with a resistance of 15  $\Omega$  is connected to a voltage source with 4,5 V. Give the current *I* that is flowing in the circuit.

Solution:

 $I = U/R = 4.5 \text{ V} / 15 \Omega = 0.3 \text{ A}$ 

### **1.3.E5** Simple circuits

There are two basic types of circuits, components connected in parallel or in series. There are also components connected in combination, for example series-parallel connection or parallel-series connection **(picture 2)**.

On the left side of picture 2  $R_1$  is connected in parallel with (or across)  $R<sub>2</sub>$ . These two resistors are connected in series with  $R<sub>3</sub>$ . On the right side of picture 2  $R_1$  is connected in series with  $R_2$ . These two resistors are connected in parallel with (or across)  $R<sub>3</sub>$ . In any series circuit, there can be two or more resistors connected in series.

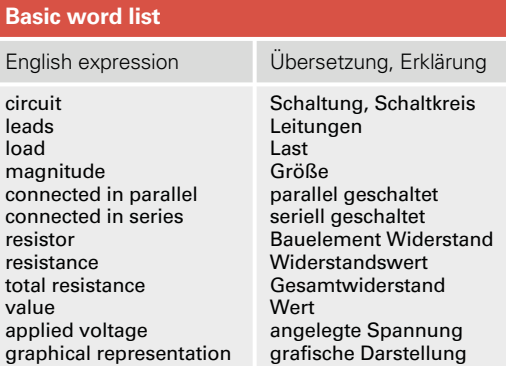

#### **Example 2: Calculating resistance**

Two resistors with  $R_1 = 50 \Omega$  and  $R_2 = 70 \Omega$  are connected in series with a voltage of 12 V. Give the total resistance, the current and the component voltages. Solution:

 $R = R_1 + R_2 = 50$  Ω + 70 Ω = **120 Ω**  $I = U/R = 12 \text{ V}/120 \Omega = 0.1 \text{ A}$  $U_1 = I \cdot R_1 = 0.1 \text{ A} \cdot 50 \Omega = 5 \text{ V}$  $U_2 = I \cdot R_2 = 0.1 \text{ A} \cdot 70 \Omega = 7 \text{ V}$ 

The equivalent resistance  $R$  of a series circuit is equal to the sum of all the individual resistances in the circuit.

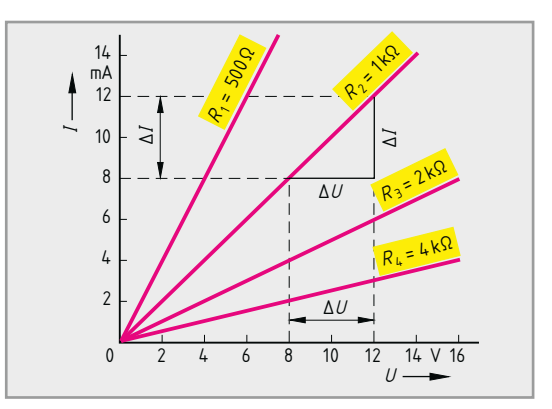

**Picture 1:** *I***-U graph for different resistances**

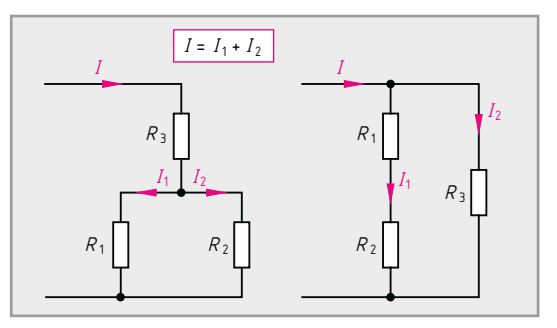

**Picture 2: Combinations of basic types of circuits**

## **1.3.E6** Resistance and conductivity

The electrical component that shows the physical quantity resistance in a circuit is the resistor. A resistor is anything that electricity can not travel through easily. When electricity is forced through a resistor, parts of the energy in the electricity are always changed into another form of energy, such as heat or light. The reason why a light bulb glows is that electricity is forced through tungsten, which is a resistor. The energy is released as light and not needed heat. A conductor is the opposite of a resistor. Electricity travels easily and efficiently through a conductor, with almost no other energy released as it passes. Typical conductor materials are copper, silver and aluminium. The unit of the resistance is Ohm ( $Ω$  = greek letter omega).

Materials that offer a high resistance to the passage of electricity such as glass and plastics are called non-conductors or insulators.

The resistivity  $\rho$  and the conductivity  $\gamma$  of a conductor material are usually quoted for a material temperature of 20 °C. In all materials these values vary as a function of temperature **(table 1)**. Consequently the resistance also varies with temperature.

## **1.3.E7** Resistors

Resistors are subdivided into fixed resistors and variable resistors. **Picture 1** shows the relevant circuit symbols. Resistors are made from a variety of materials and in a very large number of forms. They are labeled with an international colour code **(picture 2)**. Only standard resistance values are available, these standards contain series designated E12, E24 ... **(table 2)**. When choosing a resistor four factors can be considered:

- $\blacksquare$  value given in  $\Omega$ .
- $\blacksquare$  tolerance, exact values cannot be guaranteed by mass-production methods. In most electronic circuits the values of resistors are not critical. A resistor of 100 Ω and a tolerance of  $±10$  % can have any value between 90  $\Omega$  and 110  $\Omega$ .
- power rate, this is the maximum power which can be developed in a resistor without occuring damage by overheating. For most electronic circuits power ratings of 0,25 W or 0,5 W are adequate. The bigger the physical size of the resistor, the higher is its rating.
- $\blacksquare$  stability is the ability to keep the same value with changes of temperature and with age.

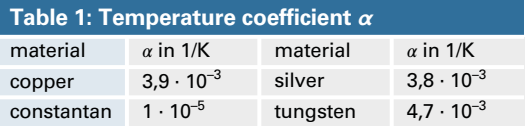

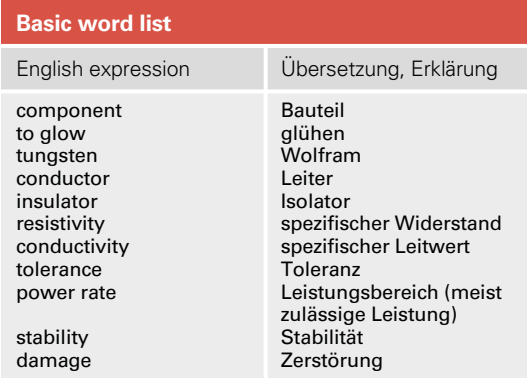

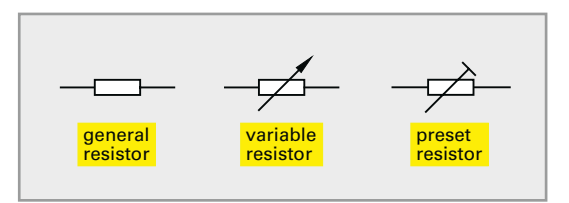

**Picture 1: Resistor symbols for circuit diagrams**

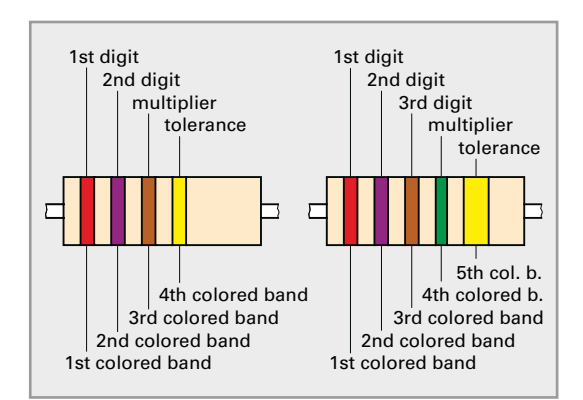

**Picture 2: Meaning of coloured bands**

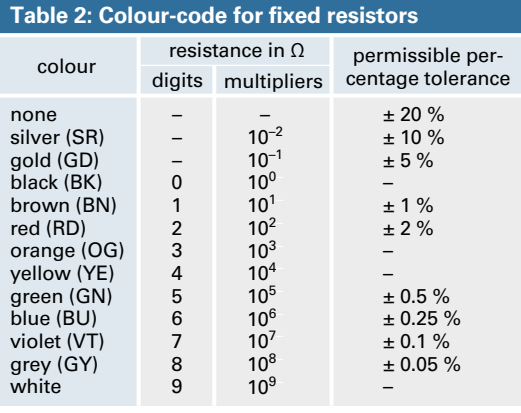